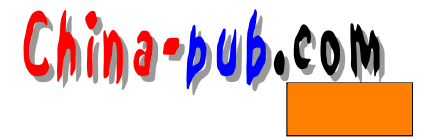

```
20
```
 $$1..$9$   $$$ #

 $\Box$ u s a g e

- shift
- getopts
- shift getopts

wage ease case case

```
$ pg opt
#!/bin/sh
# opt
usage()\mathfrak{c}echo "usage: 'basename $0' start|stop process name"
ŀ
OPT = $1PROCESSID=$1
if [ $# -ne 2 ]
then
  usage
  exit 1
fi
case $OPT in
start|Start) echo "Starting..$PROCESSID"
  # some process to go here
  \mathbf{ii}stop|Stop) echo "Stopping..$PROCESSID"
  # some process to go here
  \mathbf{r}*) usage
 \overline{11}\ddot{H}esac
$ opt start named
Starting..named
$ opt start
usage: opt start|stop process name
    UNIX LINUX
```
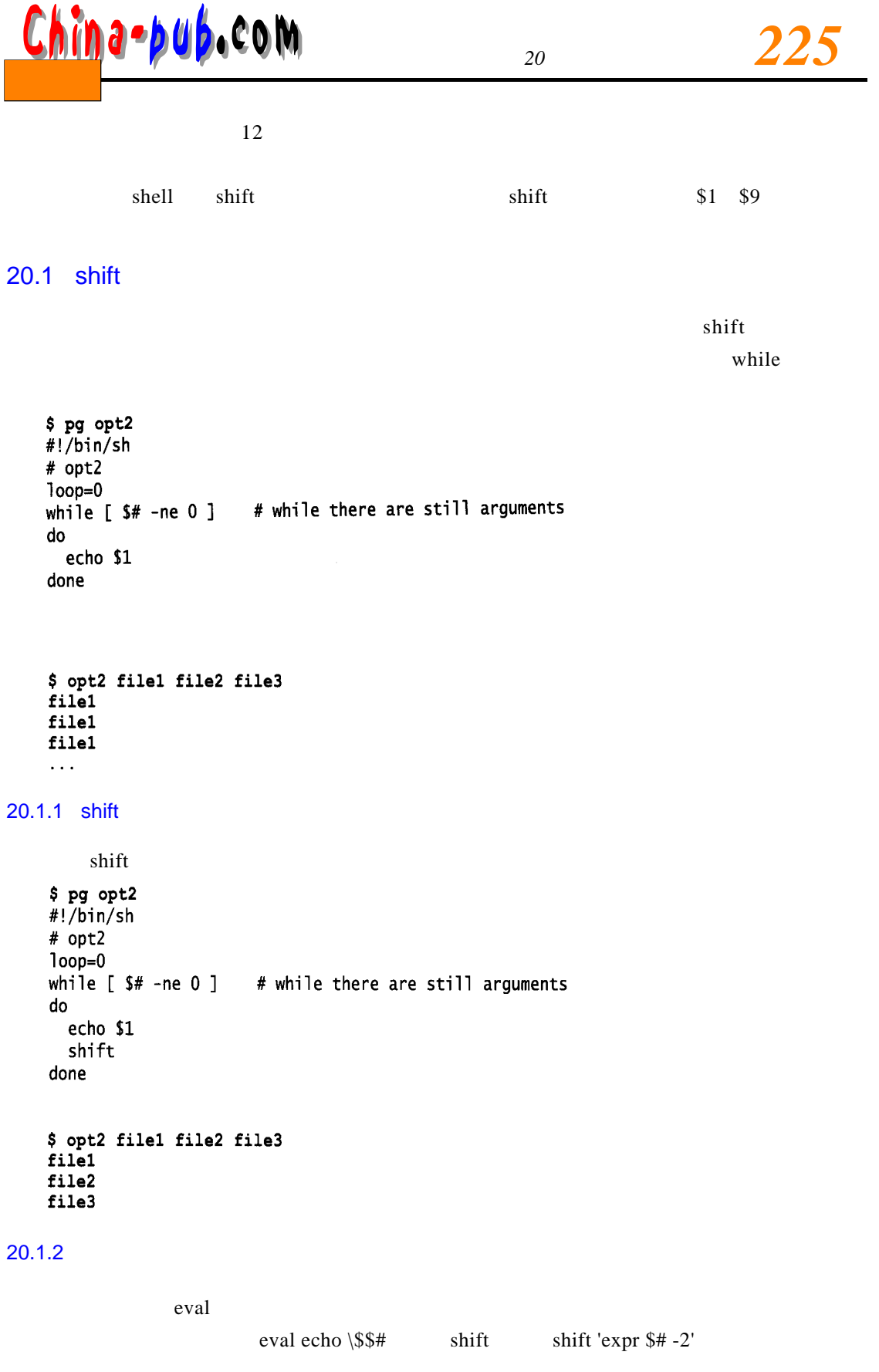

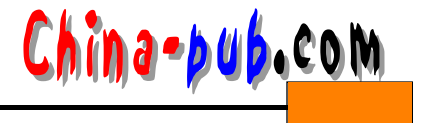

20.1.3 shift

```
\frac{1}{\pi} sh if t r t r \frac{1}{\pi}-1-u\text{shift} - l - u
   $ pg tr_case
   !/bin/sh
   # tr_case
   # case conversion
   usage()€
   # usage
   echo "usage: `basename $0` -[1|u] file [files]" >&2
   exit 1
   <sup>T</sup>
   if [ $# -eq 0 ]; then
     # no parameters passed !
     usage
   fi
   while [ $# -gt 0]do
     case $1 in
     -u|-U) echo "-u option specified"
       # do any settings of variables here for lowercase then shift
       shift
       \ddot{ }-1|-L) echo "-1 option specified"
       # do any settings of variables here for uppercase then shift
       shift
       \mathbf{r}*) usage
       \dddot{\phantom{1}}esac
   done
   \Box us a g e
c a s e语句捕获每一个传送过来的选项。当处理完此选项后,使用 s h i f t命令搜集命令行中下一选
                            usage
   $ tr case -u -1 -k-u option specified
   -1 option specified
   usage:tr_case -[l|u] file [files]
   case case case c a s easily c a s easily c a s easily c a s easily c a s easily c a s easily c a s easily c a s easily c a s easily c a s easily c a s easily c a s easily c a s easily c a s easily c a s easily c a s easily
* - p - q
```
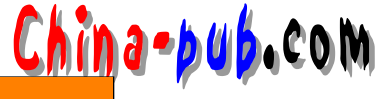

 $*$  for  $-f$ case case  $\sim$   $\sim$ -\*) usage  $\sim$ \*) if  $[-f$ \$1]; then FILES=\$FILES" " \$1 # assign the filenames to a variable else echo "`basename \$0` cannot find the file \$1" fi. shift  $#$  get next one !  $\ddot{ }$ esac  $-1$  - u **TRCASE** EXT THE SECOND . UC AND LOCK LOCK AND LOCK AND LOCK AND LOCK AND LOCK AND LOCK AND LOCK AND LOCK AND LOCK AND LOCK AND LOCK AND LOCK AND LOCK AND LOCK AND LOCK AND LOCK AND LOCK AND LOCK AND LOCK AND LOCK AND LOCK AND LOCK OPT the system of the system of the system of the system of the system of the system of the system of the system of the system of the system of the system of the system of the system of the system of the system of the syst the result result in the case for results in the result of  $\ln \frac{1}{n}$  results in the results of order of  $\ln \frac{1}{n}$ \$ pg tr\_case !/bin/sh # tr\_case # convert files to either upper or lower case FILES="" TRCASE=""  $EXT=""$ OPT=no # gets called when a conversion fails  $error_msg()$ Ł FILENAME=\$1 echo "'basename \$0': Error the conversion failed on \$\_FILENAME"  $\mathbf{E}$ if  $[$  \$# -eq 0 ] then echo "For more info try 'basename \$0' --help" exit 1 fi while  $[$  \$# -gt  $0$  ] do case \$1 in # set the variables based on what option was used -u) TRCASE=upper EXT=".UC"

*<sup>20</sup> 向脚本传递参数 227*

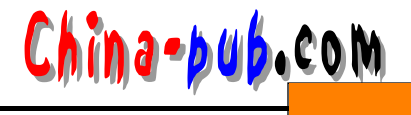

```
OPT=yes
  shift
  \ddot{1}-1) TRCASE=lower
  EXT=".LC"
  OPT=yes
  shift
  \mathbf{1} .
-help) echo "convert a file(s) to uppercase from lowercase"
        echo "convert a file(s) from lowercase to uppercase"
        echo "will convert all characters according to the"
        echo " specified command option."
        echo " Where option is"
        echo " -1 Convert to lowercase"
        echo " -u Convert to uppercase"
        echo " The original file(s) is not touched. A new file(s)"
        echo "will be created with either a .UC or .LC extension"
        echo "usage: $0 - [1|u] file [file..]"
  exit 0
  \frac{1}{2}-*) echo "usage: `basename $0` - [1|u] file [file..]"
 exit 1
  \ddot{ }*) # collect the files to process
 if [-f 51]then
      # add the filenames to a variable list
      FILES=SFILES" "$1
    else
      echo "'basename $0': Error cannot find the file $1"
    fi
    shift
    \ddot{a}esac
done
# no options given ... help the user
if [ "SOPT" = "no" ]then
  echo "'basename $0': Error you need to specify an option. No action taken"
  echo " trv `basename $0` --help"
  exit 1fi
# now read in all the file(s)
# use the variable LOOP, I just love the word LOOP
for LOOP in SFILES
do
  case STRCASE in
  lower) cat $L00P|tr "[a-z]" "[A-Z]" >$L00P$EXT
    if \lceil $? != 0 1
    then
      error_msg $L00P
```
# China-bub.com

else echo "Converted file called \$LOOP\$EXT" fi  $\ddot{ }$ upper) cat \$L00P|tr "[A-Z]" "[a-z]" >\$L00P\$EXT if  $[$  \$? != 0 ] then error\_msg \$LOOP else echo "Converted file called \$LOOP\$EXT" fi  $\vdots$ esac done \$ tr\_case -k cursor usage:  $shift1 - [1|u]$  file [file..] \$ tr\_case cursor tr case: Error you need to specify an option. No action taken try tr case -help  $$ tr\_case$ For more info try tr\_case -help \$ tr\_case -1 cursor sd ascii tr\_case: Error cannot find the file sd Converted file called cursor.LC Converted file called ascii.LC **命令-l -c 23 -v文件1文件2** s h i f t the set of p t set o p t set op t set o p t set o p t set o p t set o p t set o p t set o p t set o p t s 20.2 getopts getopts  $\qquad \qquad$   $\qquad \qquad$  getopts  $\qquad \qquad$  $20.2.1$  getopts

petopts getopts getopts

- a ALL true
- h HELP true

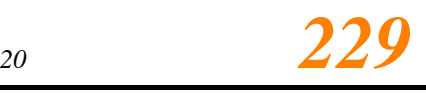

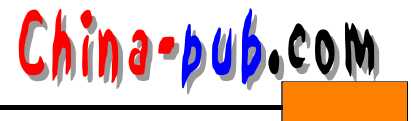

• f FILE true • v VERBOSE true  $\frac{f_{\text{a}}}{f_{\text{b}}}$ \$ pg getopt1 !/bin/sh #getopt1 # set the vars ALL=false HELP=false FILE=false VERBOSE=false while getopts ahfgv OPTION do case \$OPTION in a)ALL=true echo "ALL is \$ALL"  $\dddot{\phantom{0}}$ h)HELP=true echo "HELP is \$HELP"  $\ddot{\phantom{a}}$ f)FILE=true echo "FILE is \$FILE"  $\ddot{ }$ v)VERBOSE=true echo "VERBOSE is \$VERBOSE"  $\dddot{\phantom{0}}$ esac done getopts **getopts option\_string variable while getopts ahfgv OPTION** while option\_string  $5 - a - h - f - g - v$ variable OPTION \$ getopt1 -a -h ALL is true HELP is true  $$$  qetopt1 -ah ALL is true HELP is true  $$ getopt1 -a -h -p$ ALL is true HELP is true ./getopt1: illegal option -- p

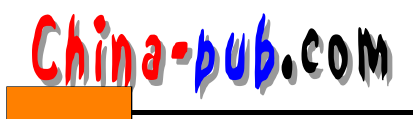

echo "HELP is \$HELP"

 $\mathbf{H}$ 

#### 20.2.2 getopts

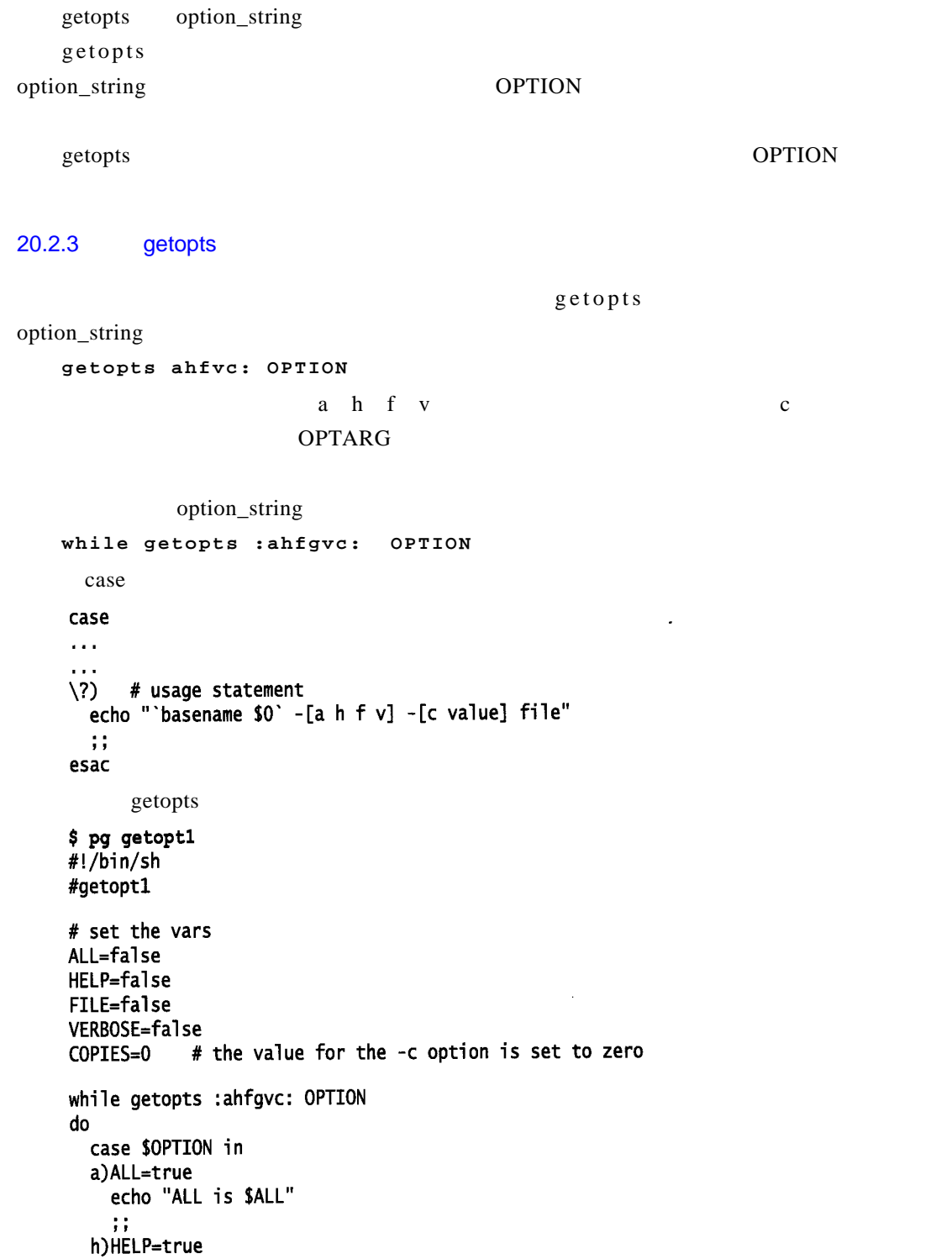

f)FILE=true

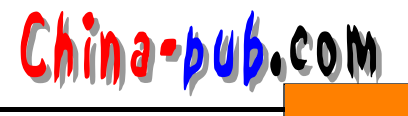

```
echo "FILE is $FILE"
          \ddot{ }v)VERBOSE=true
          echo "VERBOSE is $VERBOSE"
          \ddot{ }c) COPIES=$OPTARG
          echo "COPIES is $COPIES"
                # usage statement
        \langle 2 \rangleecho "`basename $0` -[a h f v] -[c value] file" >82\dddot{\phantom{0}}esac
      done
     -C$ getopt1 -ah -c
     ALL is true
     HELP is true
     getopt1 -[a h f v] -[c value] file
     $ getopt1 -ah -c 3
     ALL is true
     HELP is true
     COPIES is 3
20.2.4get option to the contract of the contract of the contract of the contract of the contract of the contract of the contract of the contract of the contract of the contract of the contract of the contract of the contract of
                 getopts
     $ pg backups
     #!/bin/sh
     # backups
     QUITE=n
     DEVICE=awa
     LOGFILE=/tmp/logbackup
     usage()\mathbf{f}echo "Usage: `basename $0` -d [device] -1 [logfile] -q"
     exit 1
     ł
     if [ $# = 0 ]
     then
       usage
     fi
     while getopts : qd:1: OPTION
     do
       case $OPTION in
       q) QUIET=y
         LOGFILE="/tmp/backup.log"
         \ddot{ }d) DEVICE=$OPTARG
         ;;1) LOGFILE=$OPTARG
```
hina-bub.com

;; \?) usage  $\frac{1}{2}$  , esac done echo "you chose the following options..I can now process these" echo "Quite= \$QUITE \$DEVICE \$LOGFILE"  $\mathbf d$ 

\$ backups -d/dev/rmt0 -q you chose the following options. I can now process these Quite= y /dev/rmt0 /tmp/backup.log

 $_{\rm getopts}$  or the offered of  $_{\rm OPTARG}$ 

getopts

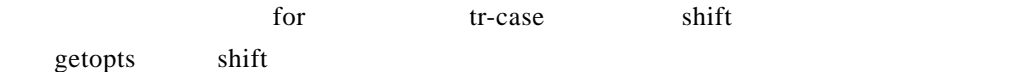

#### 20.2.5 getopts

t r- case execution state set of the period of state state shift state shift that state shift that state state state state state state state state state state state state state state state state state state state state sta **VERBOSE**  $VERBOSE$  and  $SDE$  and  $SDE$  and  $SDE$  and  $SDE$  and  $SDE$  are easients of  $SDE$  and  $SDE$  and  $SDE$  are easients of  $SDE$  and  $SDE$  and  $SDE$  and  $SDE$  are easients of  $SDE$  and  $SDE$  are easients of  $SDE$  and  $SDE$  are easients of  $SDE$  an yes if if  $\lceil$  "VERBOSE" = "on" ]; then echo "doing upper on \$LOOP..newfile called \$LOOP\$EXT" fi  $/$ de v $/$ null 命令 **>/dev/null 2 >&1** 缺省时 V E R B O S E关闭(即不显示),使用 - v选项可将其打开。例如要用 V E R B O S E myfile **tr-case -l -v myfile1 myfile2 ... tr-case -v -l myfile1 myfile2 ...** 可能首先注意的是使用 g e t o p t s后脚本的缩减效果。这里用于文件处理的脚本与 s h i f t版本

\$ pg tr\_case2 #!/bin/sh #tr\_case2 # convert case, using getopts  $EXT=""$ TRCASE="" FLAG=""

*<sup>20</sup> 向脚本传递参数 233*

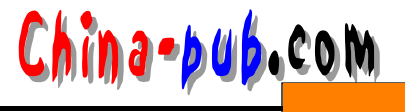

```
OPT="no"
 VERBOSE="off"
 while getopts : luv OPTION
 do
   case SOPTION in
   1) TRCASE="lower"
    EXT=".LC"
     OPT = yesΗ.
   u) TRCASE="upper"
    EXT=". UC"
    OPT=yes
    \ddot{\phantom{a}}v) VERBOSE=on
    \dddot{\phantom{0}}\?) echo "usage: `basename $0`: -[1|u] --v file[s]"
    exit 1;;
  esac
done
# next argument down only please
shift `expr $OPTIND - 1`
# are there any arguments passed ???
if [ "$#" = "0" ] || [ "$0PT" = "no" ]
then
  echo "usage: `basename $0`: -[1|u] -v file[s]" >&2
  exit 1
fi
for LOOP in "$@"
do
  if [ ! -f $LOOP ]
  then
    echo "`basename $0`: Error cannot find file $LOOP" >&2
    exit 1
  fi.
 echo $TRCASE $LOOP
 case STRCASE in
 lower) if [ "VERBOSE" = "on" ]; then
           echo "doing..lower on $LOOP..newfile called $LOOP$EXT"
         fi.
    cat $L00P | tr "[a-z]" "[A-Z]" >$L00P$EXT
    \ddot{ }upper) if [ "VERBOSE" = "on" ]; then
           echo "doing upper on $LOOP..newfile called $LOOP$EXT"
         fi
    cat $LOOP | tr "[A-Z]" "[a-z]" >$LOOP$EXT
    \ddotsesac
done
```
UNIX LINUX

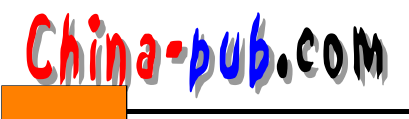

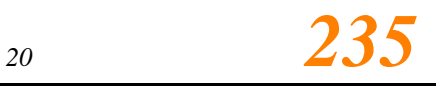

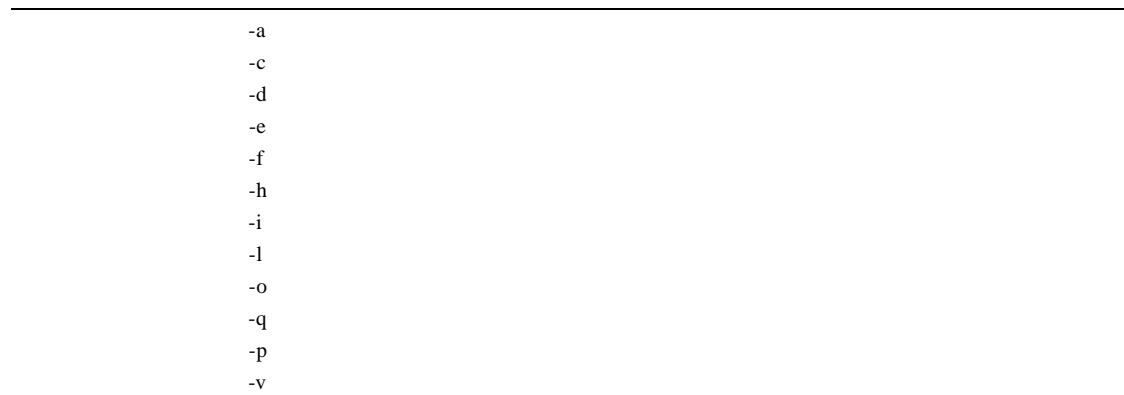

#### $20.3$

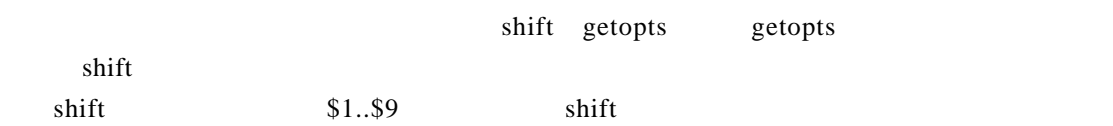